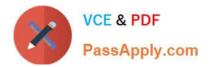

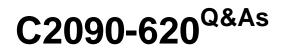

IBM Cognos 10 BI Author

# Pass IBM C2090-620 Exam with 100% Guarantee

Free Download Real Questions & Answers **PDF** and **VCE** file from:

https://www.passapply.com/c2090-620.html

100% Passing Guarantee 100% Money Back Assurance

Following Questions and Answers are all new published by IBM Official Exam Center

Instant Download After Purchase

100% Money Back Guarantee

- 😳 365 Days Free Update
- 800,000+ Satisfied Customers

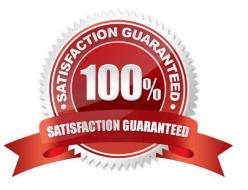

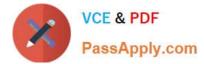

# **QUESTION 1**

In Report Studio, an author creates the following report:

| Product line                | Revenue             |
|-----------------------------|---------------------|
| <product line=""></product> | <revenue></revenue> |
| <product line=""></product> | <revenue></revenue> |
| <product line=""></product> | <revenue></revenue> |

The author wants each row of this report to contain a column chart displaying quantty sold for a partcular product line. How can the author ensure that the chart in each row displays data for only the product line

that appears in the same row?

A. Add a column chart to the list, link the column chart to the same query used for the list and then add data to the chart.

B. Add a column chart to the list, add data to the chart and then create a union relatonship between the queries for the list and the chart.

C. Add a column chart to the list, add data to the chart and then create an intersect relatonship between the queries for the list and the chart.

D. Add a column chart to the list, add data to the chart and then create a master-detail relatonship between the queries for the list and the chart.

Correct Answer: D

# **QUESTION 2**

In Event Studio, which of the following tasks are available to a report author?

- A. Run an agent
- B. Run an export
- C. Run an import
- D. Run an index update

Correct Answer: A

#### **QUESTION 3**

In the report shown,

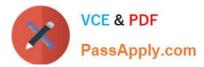

|              | E E                                                        | lookmark                        |                                                                             |
|--------------|------------------------------------------------------------|---------------------------------|-----------------------------------------------------------------------------|
|              | Pro                                                        | duct line                       |                                                                             |
|              | © <u><pr< u=""></pr<></u>                                  | oduct line>                     |                                                                             |
|              | © <u><pr< u=""></pr<></u>                                  | oduct line>                     |                                                                             |
|              | <b>⊖</b> <pr< th=""><th>oduct line&gt;</th><th></th></pr<> | oduct line>                     |                                                                             |
|              | <u> </u>                                                   |                                 |                                                                             |
|              | nark < <b>∐Produ</b> o                                     | ct line>                        |                                                                             |
| Product type | mark < <b>∎Produc</b><br>Product name                      | ct line><br>Product description | Product cost                                                                |
|              | nark < <b>∐Produ</b> o                                     | ct line>                        |                                                                             |
| Product type | mark < <b>∎Produc</b><br>Product name                      | ct line><br>Product description | Product cost<br><product cost=""><br/><product cost=""></product></product> |

users click on the Product line link to navigate to the specifc product line in the list below. Users can also click on the Top link to return to the Product line list at the top of the report. Bookmarks are used to control this drill-through behavior. How is each of the drill-throughs defined for this report to function as described?

A. Product line drill-through: bookmark source type = Text, where Text =Top;Top drill-through: bookmark source type = Data Item Value, where Data Item = Product line

B. Product line drill-through: bookmark source type = Data Item Label, where Data Item = Product line;Top drill-through: bookmark source type = Text, where Text =Top

C. Product line drill-through: bookmark source type = Data Item Value, where Data Item = Product line;Top drill-through: bookmark source type = Text, where Text =Top

D. Product line drill-through: bookmark source type = Text, where Text = Top;Top drill-through: bookmark source type = Data Item Value, where Data Item = Product line

Correct Answer: C

# **QUESTION 4**

In Report Studio, why would an author use the Page Structure view?

- A. To move objects in a report.
- B. To change the underlying query.
- C. To add a new page to the report.
- D. To drive page layout using a query.

Correct Answer: A

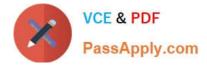

### **QUESTION 5**

In Report Studio, an author wants to conditonally format a list report according to the revenue generated by each product line. The Revenue data item does not appear in the list report but is contained in Query1.

Which of the following must the author do in order to apply this conditonal formatng?

- A. Make the Revenue data item a property of Query1.
- B. Make the Revenue data item a property of the List object.
- C. Make the Revenue data item a property of the Page object.
- D. Make the Revenue data item a property of the Variable object.

Correct Answer: B

Latest C2090-620 Dumps C2090-620 Exam Questions C2090-620 Braindumps